## **Sistema de Inventario - Bug #14**

# **Corregir búsqueda: La búsqueda debería hacerse sólo como items de inventario. No en listas de BOM ni compras.**

10/07/2015 01:51 PM - Joaquín Verástegui

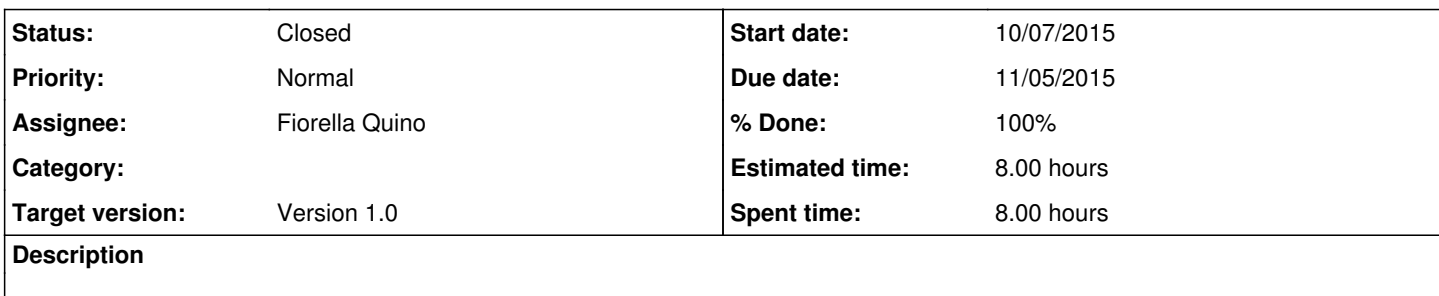

#### **History**

#### **#1 - 10/07/2015 02:04 PM - Joaquín Verástegui**

- *Due date set to 10/22/2015*
- *Estimated time set to 8.00 h*

## **#2 - 10/20/2015 03:56 PM - Fiorella Quino**

*- Due date changed from 10/22/2015 to 11/05/2015*

## **#3 - 11/02/2015 11:48 AM - Fiorella Quino**

- *Status changed from New to In progress*
- *% Done changed from 0 to 10*

#### **#4 - 11/02/2015 12:11 PM - Fiorella Quino**

*- % Done changed from 10 to 80*

Se está modificando views.py(dynamic) del servidor local, aún no se prueba en el servidor de producción.

```
contador = 0            for result in results:
                                      #Evita la busqueda en Solicitudes de compra                    
                                      if (results[contador]._meta.verbose_name[0].upper() != "P") &  (results[contador]._meta.verbos
e_name[0].upper() != "A"):
                                               object_list.append(result)
                                               contador = contador + 1
```
Hasta el momento funciona correctamente.

#### **#5 - 11/03/2015 09:37 AM - Fiorella Quino**

*- Status changed from In progress to Resolved*

*- % Done changed from 80 to 100*

La búsqueda de artículos ya no muestra BOM ni inventario ni solicitudes de compra. Los cambios ya se encuentran en el servidor de producción.

Parte de código modificado:  $contact = 0$ for result in results: #Evita la busqueda en Solicitudes de compra

if (results[contador].*meta.verbose\_name[0].upper() != "P" and results[contador].meta.verbose\_name[0].upper() != "A" and results[contador].\_meta.verbose\_name[0].upper() != "L" and results[contador].meta.verbose\_name[0].upper() != "B" and results[contador].*meta.verbose\_name[0].upper() != "I" and results[contador].\_meta.verbose\_name[0].upper() != "S"): object\_list.append(result)  $\overline{\text{contact}}$  = contador + 1

#### **#6 - 11/18/2015 10:55 AM - Fiorella Quino**

*- Target version set to Version 1.0*

## **#7 - 02/18/2016 09:38 AM - Fiorella Quino**

*- Status changed from Resolved to Closed*